# Progress Review 2

### Tasks

- 1. PCB Schematic for Power Distribution
- 2. Basic UI for specifying locations of interest.
- 3. Intermediate GPS waypoint generation based on locations of interest.

### Conceptual Design for PDS

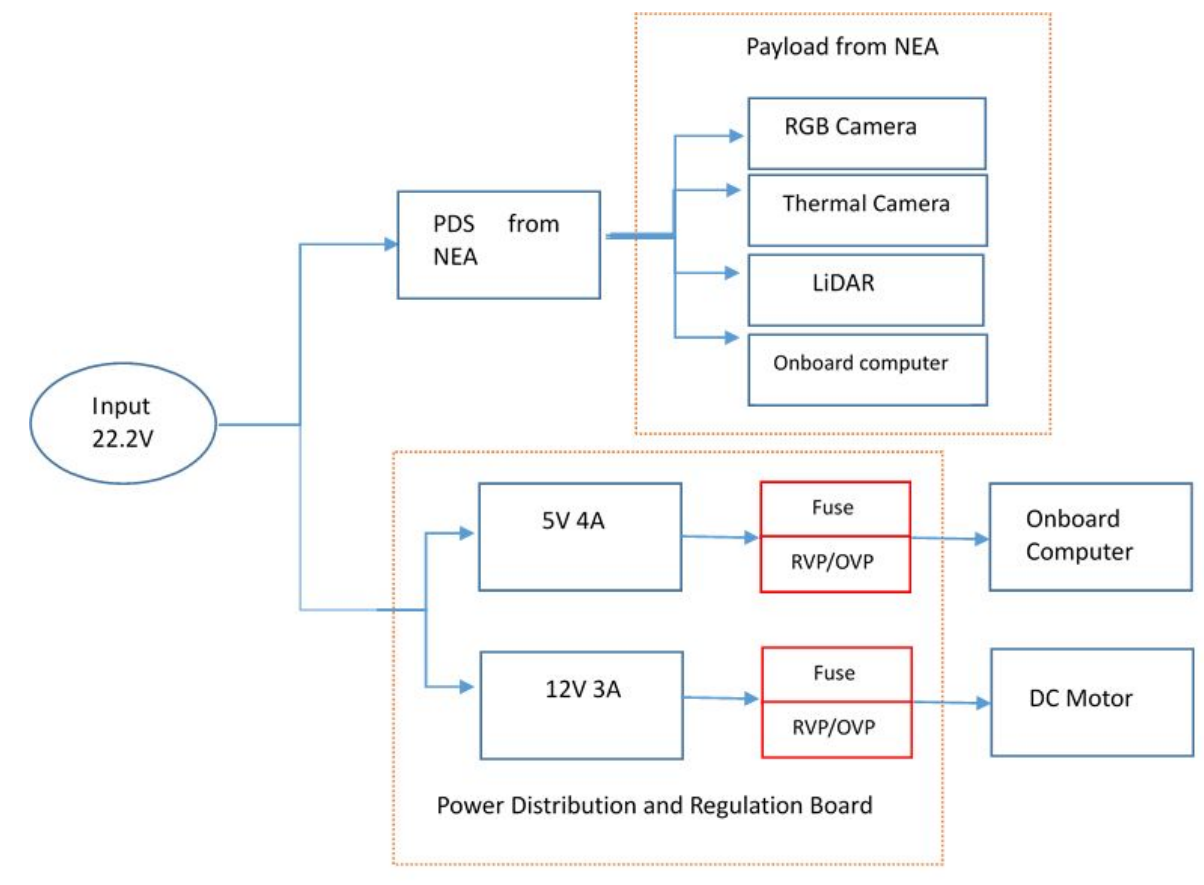

## Basic UI for specifying locations of interest/ waypoints

**How do I input my locations of interest/waypoints?**

- Drag the markers on the map
- Click Go!

### **How it works?**

- Prototype on JSFiddle
- Used Google Maps API to create draggable markers
- Click event on the markers reports lat/long values in the

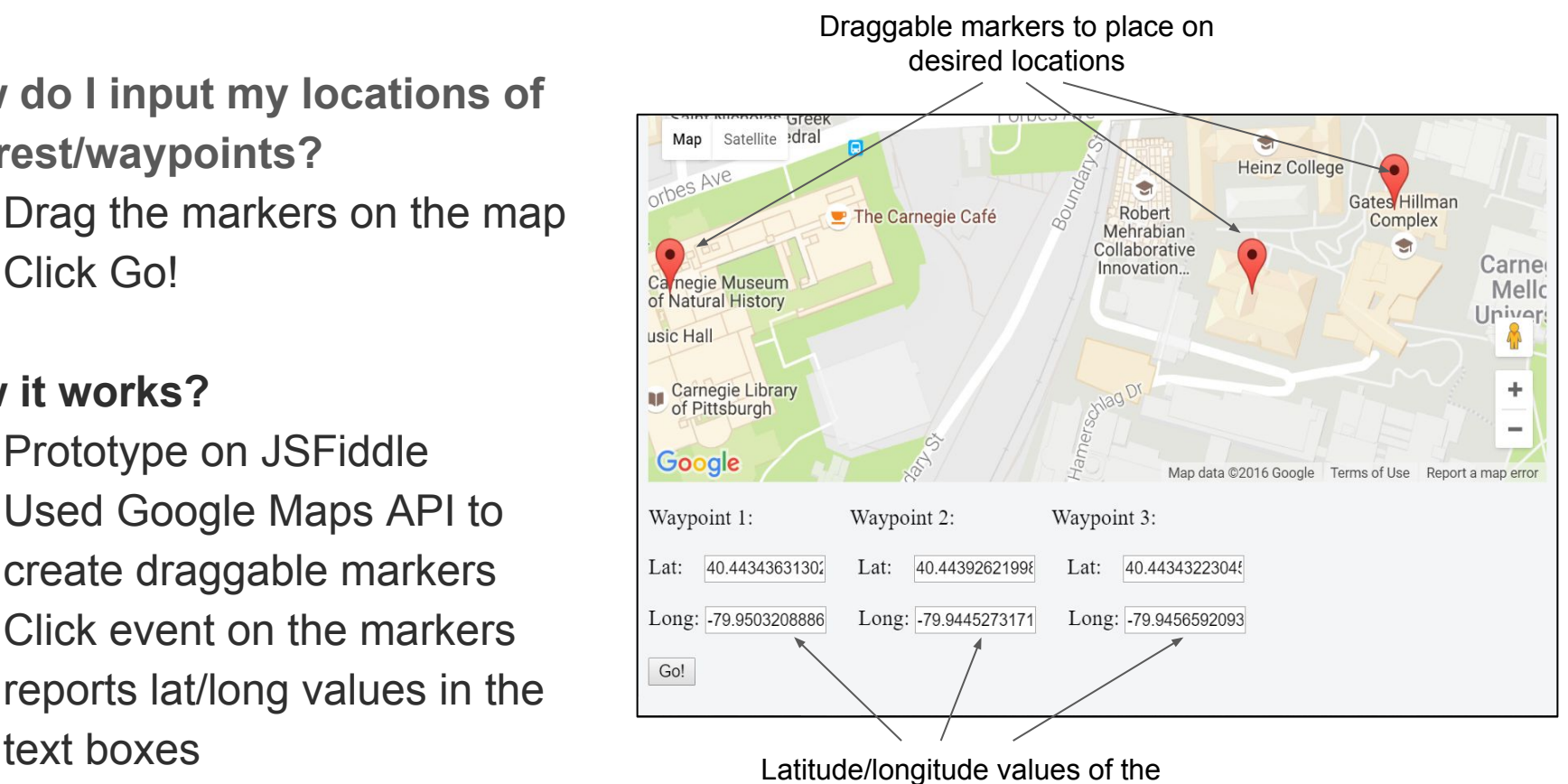

markers

### Intermediate waypoint generation

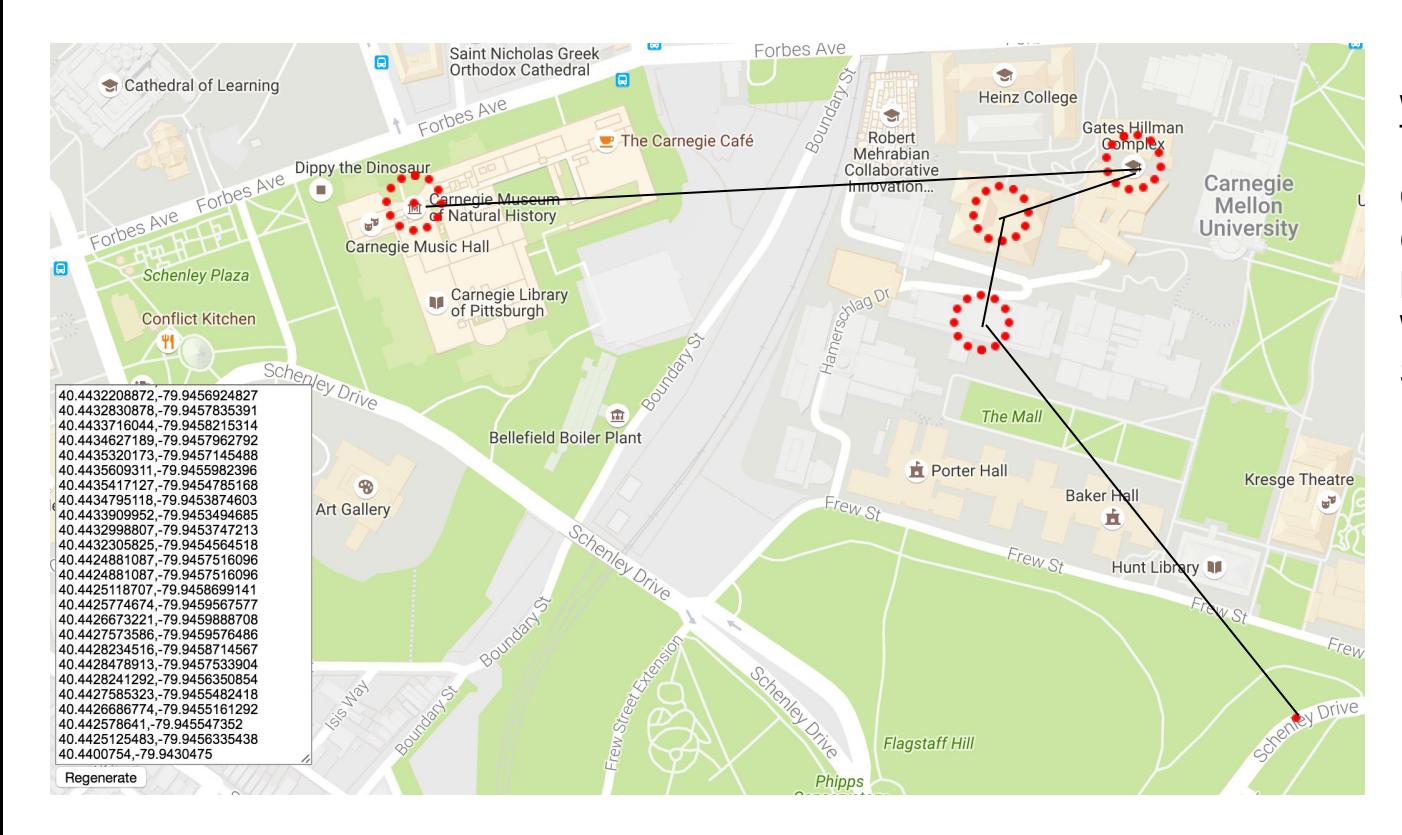

#### **Waypoints**

CMU Natural History Gates Hillman Complex **NSH** Wean Hall Schenley park

### Questions